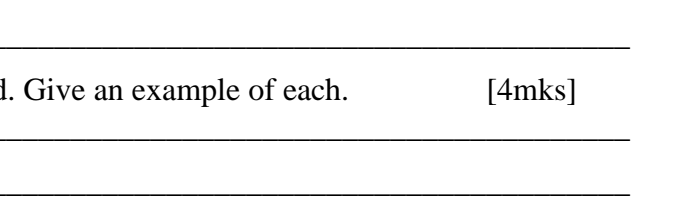

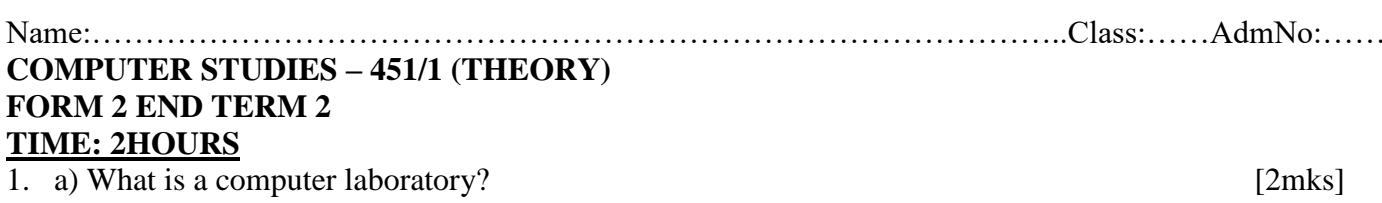

b) State four possible causes of fire outbreak in a computer laboratory.  $[4mks]$ 

c) What actions should be taken in case of a fire outbreak in the computer laboratory?  $[4mks]$ 

2. List four differences between a micro computer and a supercomputer.  $[4mks]$ Microcomputer Super computer 3. State four benefits of using a computer in a school library.  $[4mks]$ 

4. Describe each of the following types of computers. Hybrid

Embedded

5. a) List four types of keys found on a computer keyboard

 $[4mks]$ 

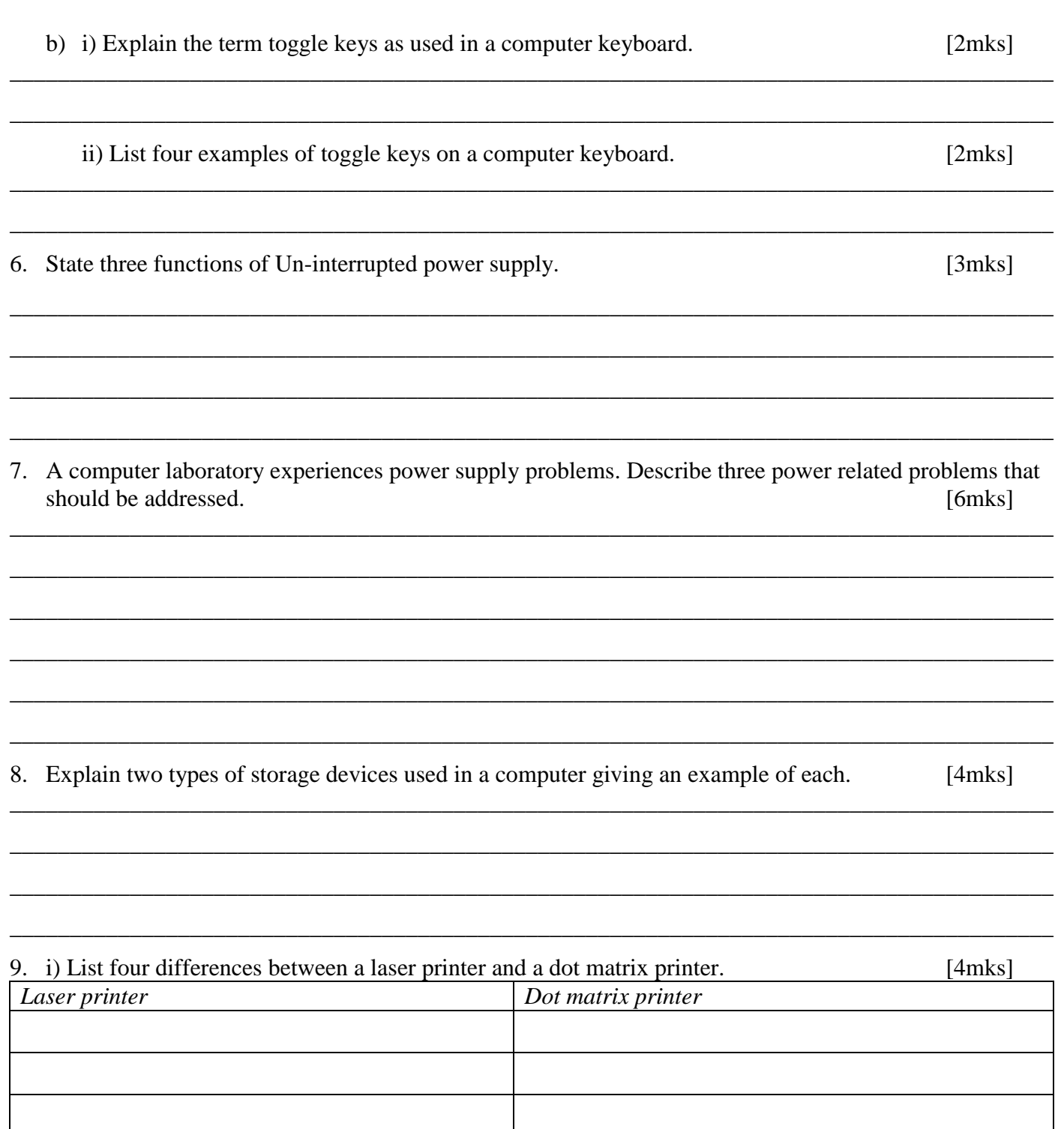

10. ii) Students enjoy noisy computer games.

a) Which two hardware devices are needed to produce sound and one input device for playing games?<br>[3mks]

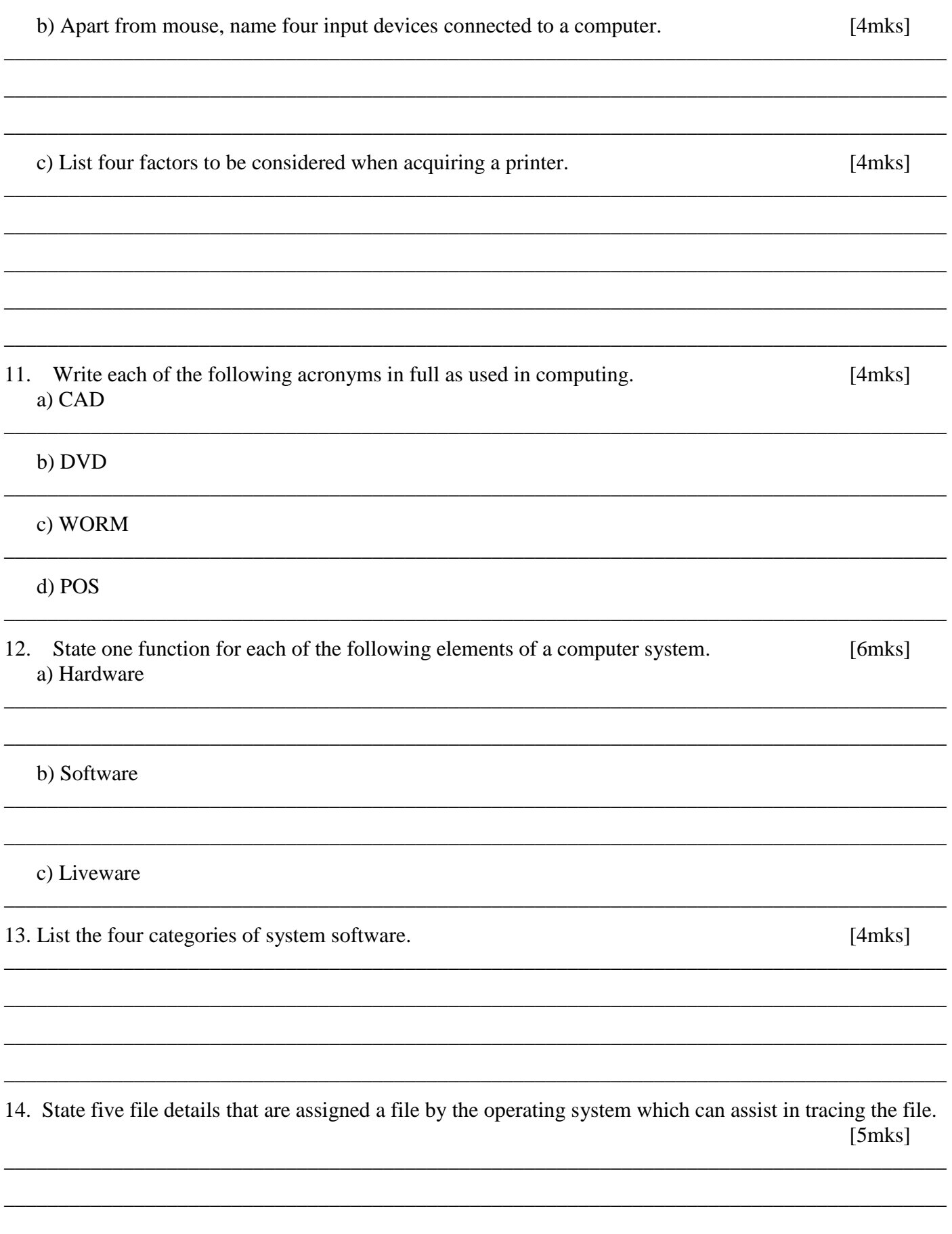

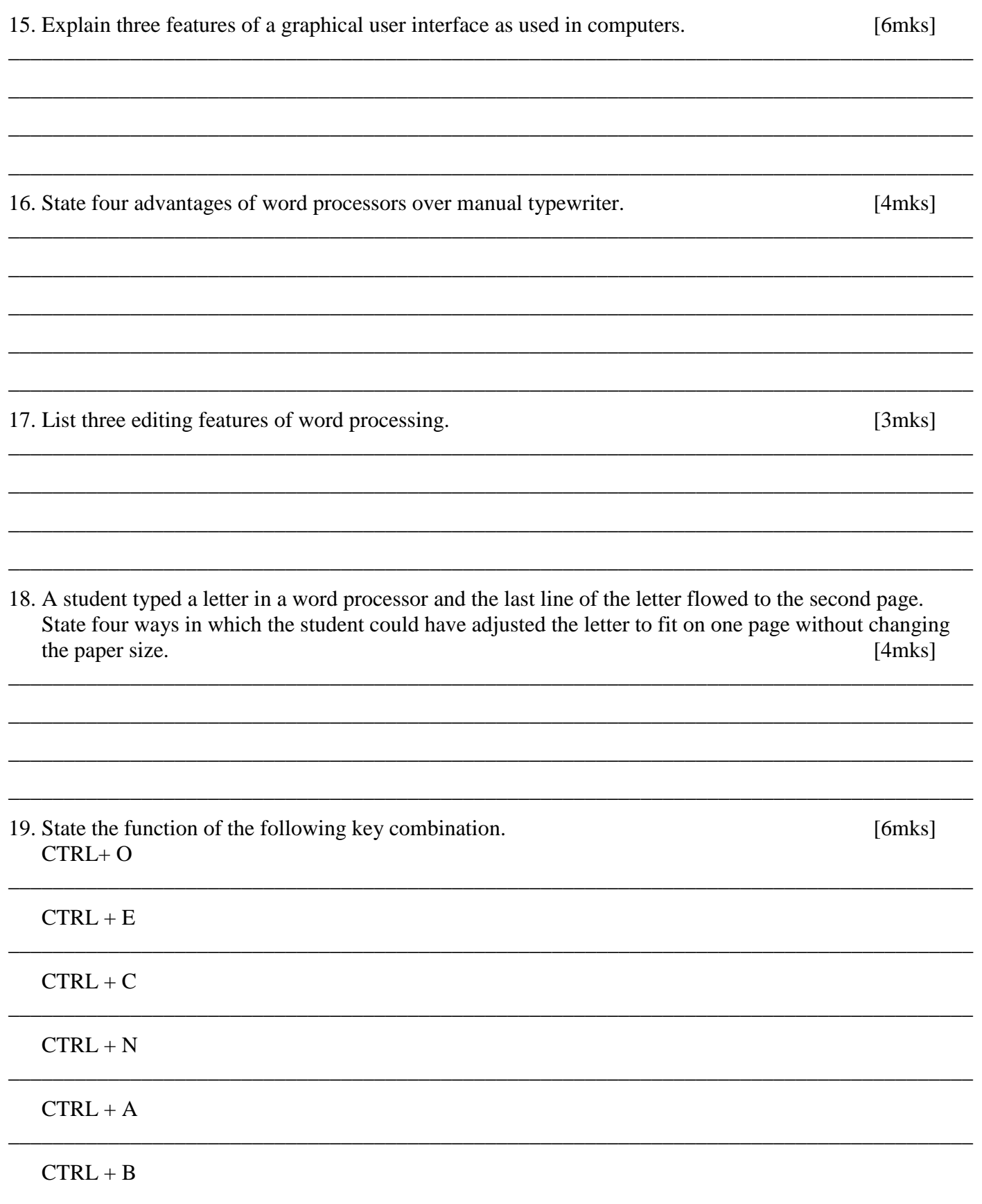